https://www.100test.com/kao\_ti2020/143/2021\_2022\_ASPNET20\_c 102\_143224.htm ASP.NET 2.0 SQL SQL SERVER

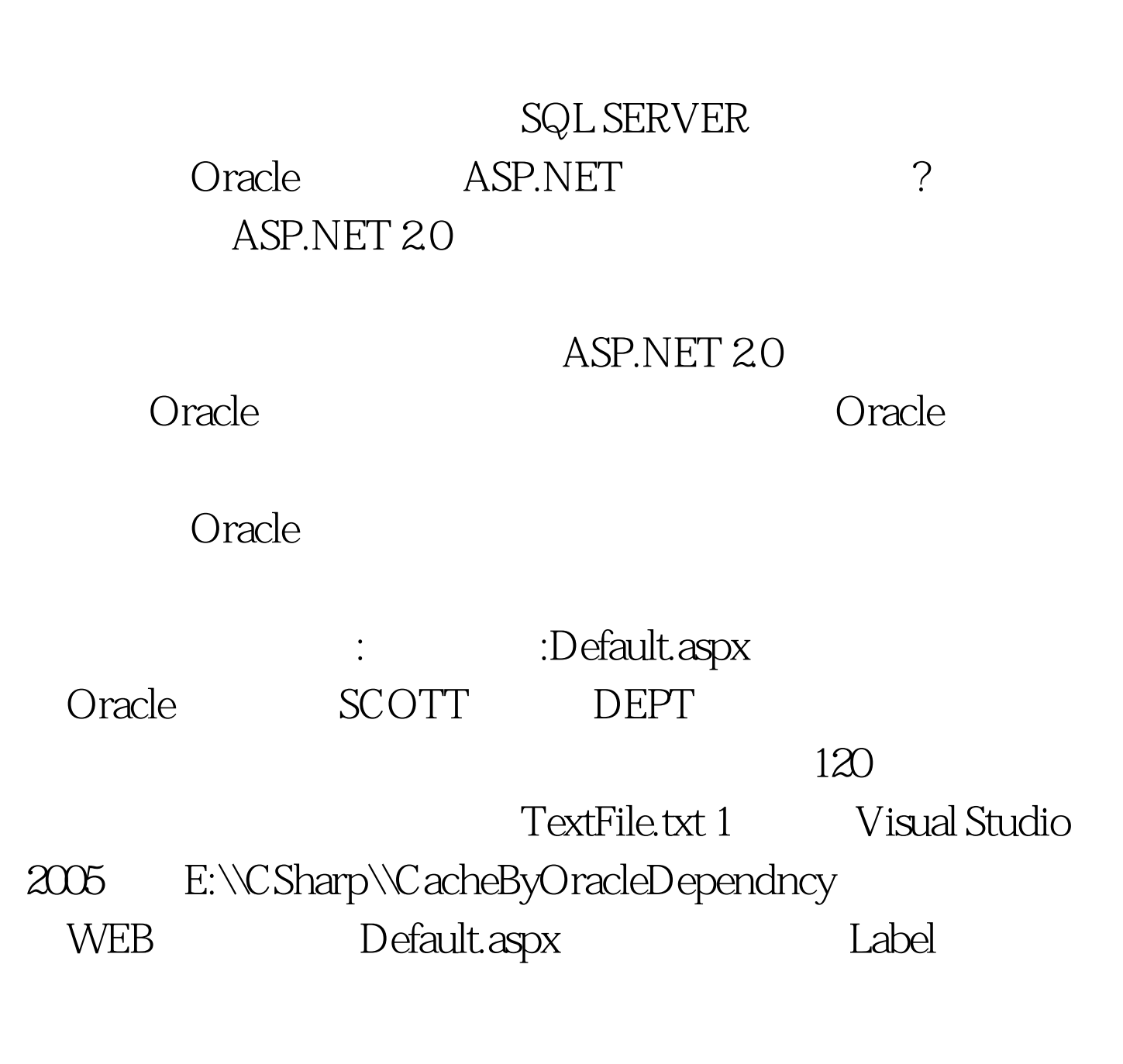

E:\\CSharp\\CacheByOracleDependncy\\TextFile.txt protected void Page\_Load(object sender, EventArgs e) { //

 $this Label1. Text =$ "CacheByOracleDependency:" DateTime.Now.ToString(). // TextFile.txt string fileDependencyPath = Server.MapPath("TextFile.txt"). Response.AddFileDependency(fileDependencyPath). // 120 Response.Cache.SetExpires(DateTime.Now.AddSeconds(120)). Response.Cache.SetCacheability(HttpCacheability.Public). Response.Cache.SetValidUntilExpires(true).}2、 E:\\CSharp\\CacheByOracleDependncy TextFile.txt 100Test www.100test.com